# versione 0

#### Equazioni differenziali - 0

 $Simplify[DSolve]\{$  $y' [x] = \frac{2x}{\sqrt{2y[x]+1}}$ ,  $y[5] = 4$  $\vert x_{\text{y}}(x), x \vert$ 

DSolve::bvnul:

For some branches of the general solution, the given boundary conditions lead to an empty solution.  $\gg$ 

DSolve::bvnul:

For some branches of the general solution, the given boundary conditions lead to an empty solution.  $\gg$ 

$$
\left\{\left\{\mathbf{y}\left[\,\mathbf{x}\,\right]\,\rightarrow\,\frac{1}{2}\,\left(-\,1\,+\,3^{\,2\,/\,3}\,\left(\,\left(-\,3\,4\,+\,\mathbf{x}^2\,\right)^{\,2}\,\right)^{\,1\,/\,3}\right)\,\right\},\;\left\{\mathbf{y}\left[\,\mathbf{x}\,\right]\,\rightarrow\,\frac{1}{2}\,\left(-\,1\,+\,3^{\,2\,/\,3}\,\left(\,\left(-\,1\,6\,+\,\mathbf{x}^2\,\right)^{\,2}\,\right)^{\,1\,/\,3}\,\right)\,\right\}
$$

### Funzioni di due variabili, punti critici - 0

aa = RegionPlot  $\left[\left\{3y^2 - 24 < 3x^2 < y\right\}, \{x, -1.5, 1.5\}, \{y, -0.5, 3.5\}, \text{MaxRecursion} \rightarrow 10, \text{ axes } \rightarrow \text{True}\right]$ ; ab = ContourPlot  $\left[\left\{x^2 - y^2 + 8 = 0\right\}, \left\{x, -1.5, 1.5\right\}, \left\{y, -0.5, 3.5\right\}\right]$ ; ac = ContourPlot  $\left[\left\{3 x^2 - y = 0\right\}, \left\{x, -1.5, 1.5\right\}, \left\{y, -0.5, 3.5\right\}\right]$ ; Show[aa, ab, ac]

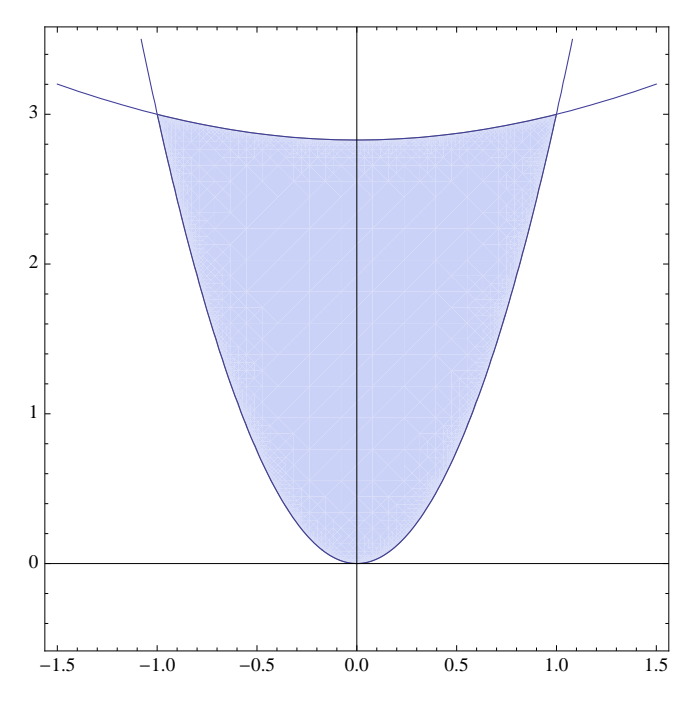

la funzione è  $f(x, y) = 9x^2 - y^3$ 

$$
\ln[1] := h[t_1, y_1] := 9t - y^3; f[x_1, y_1] := h[x^2, y];
$$
\n
$$
\text{Print}[f[x, y]];
$$
\n
$$
g1[y_1] := h\left[\frac{y}{3}, y\right]; \text{Print}[(g1[y], g1'[y])]
$$

 $9x^2 - y^3$  $\{3y - y^3, 3 - 3y^2\}$  $Print[\{g1[0], g1[1], g1[3]\}]$  ${0, 2, -18}$ 

 $\ln[4] := g^2[y_+] := h[-8 + y^2, y]$ ; Print  $[g^2[y], g^2'[y]]$ 

 $\{-y^3 + 9(-8 + y^2), 18y - 3y^2\}$ 

2 | ch.ind.2018.06.11.nb  
\n
$$
\ln[5] :=
$$
 Print  $\left[ \left\{ g2 \left[ \sqrt{8} \right], g2[3] \right\} \right]$ 

$$
\left\{-16\,\sqrt{2}\,\, ,\ -18\right\}
$$

## Integrale doppio  $-0$

$$
aa = \text{RegionPlot}\left[\left\{\frac{Y}{2} < x < y & \& Y < 2\right\}, \{x, -0.5, 2.5\}, \{y, -0.5, 2.5\}, \text{MaxRecursion} \to 10, \text{ axes} \to \text{True}\right];
$$
\n
$$
ab = \text{ContourPlot}\left[\{x - y = 0\}, \{x, -0.5, 2.5\}, \{y, -0.5, 2.5\}\right];
$$
\n
$$
ac = \text{ContourPlot}\left[\{2 - y = 0\}, \{x, -0.5, 2.5\}, \{y, -0.5, 2.5\}\right];
$$
\n
$$
ad = \text{ContourPlot}\left[\left\{\frac{Y}{2} == x\right\}, \{x, -0.5, 2.5\}, \{y, -0.5, 2.5\}\right];
$$
\n
$$
\text{Show}[aa, ab, ac, ad]
$$

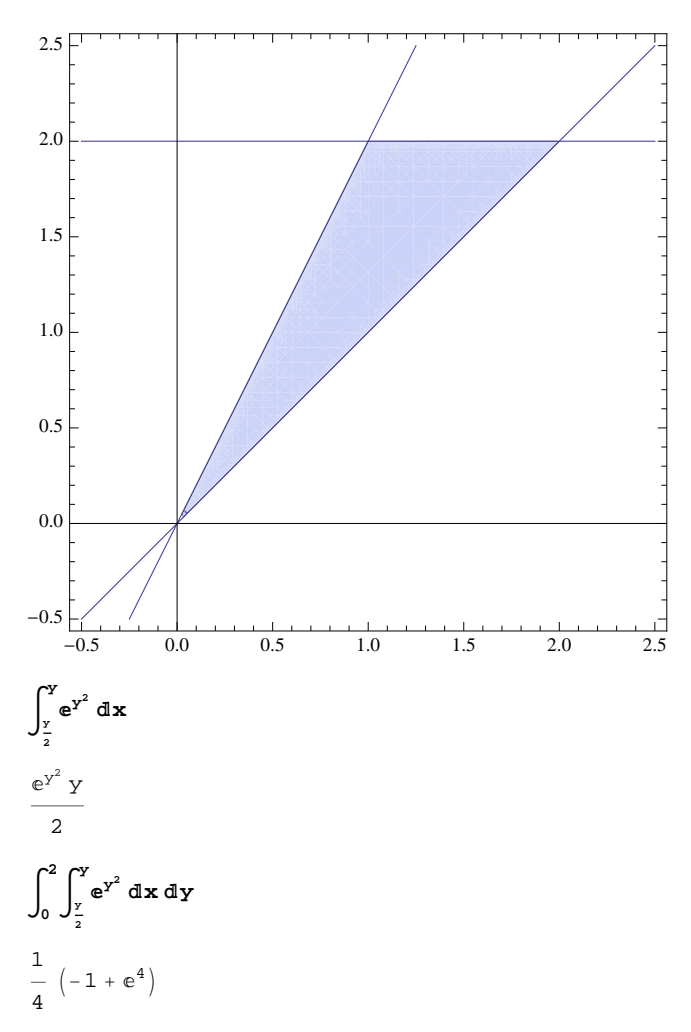

## Numeri complessi - DA FARE

$$
\left\{\text{Abs}\left[\left(-\dot{\mathbf{n}}-\sqrt{3}\right)\right], \text{Arg}\left[\left(-\dot{\mathbf{n}}-\sqrt{3}\right)\right]\right\}
$$
\n
$$
\left\{2, -\frac{5\pi}{6}\right\}
$$
\n
$$
\left\{\text{Abs}\left[\left(-\dot{\mathbf{n}}-\sqrt{3}\right)^{9}\right], \text{Arg}\left[\left(-\dot{\mathbf{n}}-\sqrt{3}\right)^{9}\right]\right\}
$$
\n
$$
\left\{512, \frac{\pi}{2}\right\}
$$
\n
$$
\text{Solve}\left[\mathbf{z}^{3} == \left(-\dot{\mathbf{n}}-\sqrt{3}\right)^{9}, \mathbf{z}\right]
$$
\n
$$
\left\{\left(z \to -8\dot{z}\right\}, \left\{z \to 8\ (-1)^{1/6}\right\}, \left\{z \to 8\ (-1)^{5/6}\right\}\right\}
$$

$$
\mathtt{Print}\Big[\mathtt{Table}\Big[
$$

$$
\left\{\text{Abs}\left[\left(-\dot{\mathbf{n}}-\sqrt{3}\right)^{9}\right]^{\frac{1}{3}} \star \text{Cos}\left[\frac{1}{3}\text{Arg}\left[\left(-\dot{\mathbf{n}}-\sqrt{3}\right)^{9}\right]+\frac{2k\pi}{3}\right],\right\}
$$
\n
$$
\text{Abs}\left[\left(-\dot{\mathbf{n}}-\sqrt{3}\right)^{9}\right]^{\frac{1}{3}} \star \text{Sin}\left[\frac{1}{3}\text{Arg}\left[\left(-\dot{\mathbf{n}}-\sqrt{3}\right)^{9}\right]+\frac{2k\pi}{3}\right]\right], \text{ {k, 0, 2}}\right]
$$

 $\left\{\left\{4\sqrt{3}, 4\right\}, \left\{-4\sqrt{3}, 4\right\}, \left\{0, -8\right\}\right\}$ 

Matrici, autovalori - Da fare

$$
A = \frac{1}{4} \begin{pmatrix} 13 & -3 \sqrt{3} \\ -3 \sqrt{3} & 7 \end{pmatrix};
$$

 ${4, 1}$ 

 $\text{Print}[\text{Eigenvalues}[A]]$ ;  $\text{Print}[\text{Orthogonalize}[\text{Eigenvectors}[A]]]$ 

 $\left\{ \left\{ -\frac{\sqrt{3}}{2}\right\} \right\}$ 2 , 1 2  $\}$ , { $\frac{1}{2}$ 2  $\frac{1}{2}$ 2  $\{\}$ **m = 1**  $\frac{1}{2}$   $-\frac{\sqrt{3}}{2}$ **2 3 2 1 2 ; MatrixForm@Transpose@mD.A.mD**  $\begin{pmatrix} 1 & 0 \\ 0 & 1 \end{pmatrix}$  $\begin{bmatrix} 0 & 4 \end{bmatrix}$